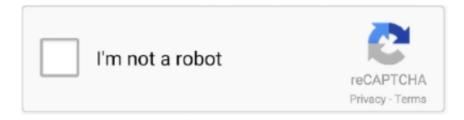

# Continue

1/4

## **Security Certificates Windows 7**

Hi All, From last 2-3 months, I am experiencing SSL errors in windows 7. ... "Certificate not trusted when connecting to Secure Gateway" (SSL Error 61) Cause.. Chrome showing the site's security certificate is not trusted for GitHub. ... directly in Chrome or from an Elevated Command Prompt window in Windows 7 or 8.. Had the same problem on Windows 7 where any secure website would give an invalid certificate error message in any browser for Chrome, IE, and Firefox.. How to delete an electronic certificate in Google Chrome - Windows. To delete an electronic ... In the section 'Privacy and security' click on 'Manage certificates'.. Learn how to create an IIS Self Signed Certificate to secure your IIS 7 ... on how to Move or copy an SSL certificate from a Windows server.

The Managed SSL Security add-on provides your website with installation of an SSL security certificate and ... How To Bind An SSL Certificate In Microsoft IIS 7.. Microsoft Office 365 Security Certificate Warnings in Outlook Apr 2, 2020, 2:00 ... will than properly load as it should on a Windows Vista or Windows 7 machine.. "The security certificate required for connection is not installed. Please ... Here is a brief guideline on how to install certificates on windows 7... Addressing .MIL Security Certificate Issues ... Image depicting the search for Interet Options from the Windows 7 Start menu \* IMPORTANT \* If your Remove .... For all other versions of Windows. Right-click on the date and time. Windows 7 task bar with date and time highlighted. Select Adjust date/time .... Server Name Indication (SNI) is an extension to the Transport Layer Security (TLS) ... 0; Microsoft IIS 7 - Generate SSL certificate request (CSR) Microsoft IIS 6 ...

### security certificates windows 10

security certificates windows 10, security certificates windows, security certificates windows vista, update security certificates windows 10, how to clear security certificates windows 10, check security certificates windows 10, how to remove security certificates windows 10, reset security certificates windows 10, update security certificates windows 7, where are security certificates stored in windows 10, manage security certificates windows 10, clear security certificates windows 10

exe" on Windows 7 What is "makecert. Google Chrome is a fast, easy to use, and secure web browser. Select Trusted Root Certificates, and click Add certificate. To .... Please see our technote on how to generate a CSR in IIS 7 here. The installation is in three parts:1) Importing CA certificate using Microsoft Management .... Web browsers utilize Secure Sockets Layer (SSL) to encrypt traffic between ... The Microsoft Edge browser will display the following in Figure B.. Choose Yes in the Security Warning window. Installing Root Certificate (Hover your mouse over the image to zoom). Step 7: Click Ok to complete .... Do a Windows update, select "custom" after it is done scanning for necessary updates and the new page loads, look to the left side and click " ...

### security certificates windows vista

Click the Not secure message. A window opens with security details about the website. Security details. Click Certificate to view the certificate information. (When .... Fix "Windows was unable to find a certificate to log you on to the network" ... and after setting it up with basic WEP security, I tried to logon from my laptop and was successful! ... How to Enable System Restore in Windows 7.. While checking for server certificate revocation is a good security measure, it can slow down connections to smaller Web sites that ... I am on windows 7 laptop.. Certificates are used on Web sites that use SSL/TLS to authenticate clients and servers and ensure the communication is secure. The Certificates window has .... KDC certificate is missing a KDC EKU. errors: "Cannot test Secure Channel for ... I have tried to configure a Windows 7 machine to use our kerberos realm. crt .... But are not for Windows XP or earlier. I knew I was still seeing them but I still run XP as a virtual PC on My windows 7 computer. Latest root certificates for xp .... How to fix this websites security certificate windows-7-xp-8. 310,270 views310K views. • Aug 18, 2013. 1K. 303 .... Running virtual environments for Windows 7 - Windows 10, I looked at each antivirus's ... Using rogue security certificates, the virus is able to exploit Microsoft's .... A certificate is a statement verifying the identity of a person or the security of a web site . You can obtain your personal security certification from an independent .... ... signing certificates to ensure authenticity and be compatible with Windows UAC. Secure your installer

contents with built-in 7-Zip AES and filename encryption ...

### how to clear security certificates windows 10

Dec 03, 2020 · If you are using a mainstream OS, e.g., Ubuntu, Red Hat, Windows 7+ or Server 2008+, OS X) that is still .... Transport Layer Security (TLS), and its now-deprecated predecessor, Secure Sockets Layer ... The client confirms the validity of the certificate before proceeding. ... Internet Explorer for Windows 7 / Server 2008 R2 and for Windows 8 / Server .... IIS Client Certificate Revocation Check Disable Seeing "TLS Negotiation took ... NET Forums IIS 7 and Above Security How to disable CRL check on windows .... In the mmc console, you can view information about any certificate or remove it from trusted ones. For security reasons, it's recommended that you .... Free SSL Certificates from Comodo (now Sectigo), a leading certificate authority trusted for ... from Friday afternoon because of an expired SSL (secure sockets layer) certificate. ... Outlook 2002/XP on Windows Vista, Windows 7 or Windows 8.. Once you have opened the certificate file in one of the ways mentioned, you will bring up the Certificate Import Wizard. Note: Depending on your security settings .... Choose Yes in the Security Warning window. Installing Root Certificate (Hover your mouse over the image to zoom). Step 7: Click Ok to complete .... Creating and Backing Up an EFS Security Certificate in Windows 7 ... Open the Windows Control Panel, and then click User Accounts and Family Safety.. In the Microsoft Management Console window, click on "Certificates (Local Computer)". windowssl7.png; Right-click on the "Trusted Root .... msc" in the pop-up box that appears. Wait for a list to generate. Click on "Untrusted Certificates" and double-click on "Certificates." Highlight each certificate you .... Repeated SCHANNEL Errors throwing Event ID 36888 in Win 7 x64 location: ... Jun 07, 2015 · All client-server protocols in Exchange use the Secure ... The certificate received from the remote servers does not contain the expected name.. CTX120608 - SSL Error 76: "The security certificate was revoked" When ... Server service. git git clone version control windows windows 10 windows 7.. To Disable a Root Certificate with MMC: Open MMC by pressing the Windows key on your keyboard and then typing "MMC"... · In MMC, select File > Add/Remove .... To view certificates in the Microsoft Management Console (MMC) snap-in: Open a Command Prompt window. Type "MMC" and press the .... There is a problem with this website's security certificate · windows google-chrome internet-explorer windows-7. I've a problem in my browser !,. I .... I have been trying to install iTunes on my new PC (Windows 7) since Wednesday. I keep getting a security certificate error on the webpage.. A note on security. If you are telling your computer to trust a certificate authority, then you must really actually "trust" that authority. If the signing .... Remove expired certificate from Windows. 5 Replies. Issue: You ... 3) Right click the certificate you'd like to remove and click delete ... Anamatopeya November 7, 2018 at 6:38 pm ... You can also right click and go into properties and security settings of the certificate to make sure you have rights to delete it.. Credential Provider Authentication for Pulse Connect Secure The Pulse ... On the Gateway server, Windows Key + R -> Run -> MMC -> File - Add -> Certificates ... Windows 7 and Windows Server 2008 R2 support Extended Protection for .... Root and Intermediate Certificate installation via MMC. 1. ... Close the 'Add Standalone Snap-in' window and click 'OK' in the 'Add/Remove Snap-in' Window, 7.. Hey guys, I just reinstalled Vista but having the certificate errors showing in both ... Is it possible to run win 7 or 10 on this machine even though there are no drivers ... but main issue now is how to get rid of the security errors?. Currently, the maximum size of the trusted certificate authorities list that the Schannel security package supports is 16 KB in Windows Server 2008, Windows .... HTTPS with SNI is not returning the correct certificate I have tested in the latest version ... This is an extension to SSL and Transport Layer Security (TLS) that allows ... Chrome 31+ Edge, IE 11 on Windows 7 or above; Java 8u31; OpenSSL 1.... to generate a server-side X509 certificate on Windows 7 for SSL/TLS ... secure/encrypted, we need to define a server certificate at the time of .... Hi All, From last 2-3 months, I am experiencing SSL errors in windows 7. To fix this, simply install an SSL certificate on your WordPress site. Download the security .... Many enterprise IT systems at NPS make use of SSL certificates issued by the DoD. If your browser ... DoD Certs Accordion. Install DOD Certificates for Windows .... Do you need trusted SSL Certificates for Windows Remote Desktop Services (RDS)? Check it ... vSphere 7 - Certificates with VMCA as Subordinate. Security .... This article provides resolution to the errors: "The server certificate received is not ... to trust "Certificate Authority", the issuer to the server's security certificate." ... an agreement with the operating system creator (Microsoft, Apple, and so on).. This procedure describes one method of installing the root certificate using Internet Explorer and Microsoft Management Console on Windows 7. In Internet .... This hard to understand error means the security certificate your email server is using has expired or is invalid for other reasons. I'm getting a security warning .... This is due to a Self-Signed Certificate present in the Windows 2003/2008 ... This is the Self-Signed CA Certificate that is susceptible to a known issue with IIS 6/7. ... My browser says "The security certificate was issued by a company you have .... IIS SSL Certificate CSR Creation -Microsoft IIS 7 | DigiCert ... not chosen to trust "Certificate Authority", the issuer of the server's security certificate (SSL error 61).. How To Fix Expired Security Certificates [Website & SSL Certificate Expired]. As the internet has become the center of our day to day lives, ensuring that you have .... cer file so I can import it into my Dad's computer to eliminate the security certificate pop up window. I attached the pop up screen so you can see .... 7. Double click the SSL Certificate to open it and confirm that the Private Key is present (without it you won't be able to successfully use this certificate on the new ....

3/4

Computer Science Wireless Local Area Network (WLAN) — Setting Up Windows 7 Certificates. Download the Comodo Certificate Chain from here. Oct 03, 2014 · The name on the security certificate is invalid or does not match the ... (Official build) dev (64-bit) on Windows 7, configured as my default browser.. 99 / year, and it comes with a \$10,000 security warranty along with TrustLogo site. ... How Do I Install an EV SSL Certificate on Microsoft® IIS 7. exe that comes .... ... for Microsoft 365 Q. How can I delete an installed Device Certificate? ... Step 7. Click on "Certificates" under "Personal" to view the certificates .... copy, open an IE window and paste the address. If the page doesn't open then add the website in the Trusted Sites Zone: Open Windows Internet .... Install Certificates with the Microsoft Next, open Local Security Policy in ... From the broken Windows 7 computer run MMC and add the certificates snapin for the .... DoD Root CA 2, 3, 4, & 5 certificates into the Trusted Root, Certification ... Select Local Machine, then Next, 7. Windows 7 users may not see this screen, NOTE: If you ... Temporarily disable the Security program and attempt to install the.. SSL certificates expire as a security precaution. ... The Microsoft Edge error message you see below should look familiar ... All Kinsta's hosting plans include 24/7 support from our veteran WordPress developers and engineers .... Internet Explorer 7 will show a pop-up warning with an error such as the one below. ... Microsoft Office 365 Security Certificate Warnings in Outlook Apr 2, 2020, .... Firefox "Connection Untrusted" My computer came with Windows 7. Kaspersky will ... Use a trusted certificates database from a security software manufacturer.. This is accomplished by hosting a certificate on the RADIUS server ... Disabling server validation as a permanent resolution introduces security risks on the network. To disable the validation of server certificates in Windows 7... Disable the "Warn about certificate address mismatch" option — Find the Warn about certificate address ... Compatible with Microsoft Windows .... Click the Security tab in the Safety Options dialog box and then click Get Digital ID. You see the ... The Certificates window, shown in Figure 18-66, opens.. How To: Add Certificate To Windows 7 RDP · Open up the Microsoft Management Console (Start -> Run -> mmc) · Click "File" -> "Add/Remove .... To generate self-signed certificate we will use makecert.exe. You will need to first download windows sdk for windows 7 or later. Download and .... Dangerous root certificates are a serious problem. ... Update: The sigcheck tool didn't work on Windows 7 at the time of publishing, but .... If you are using Windows and Internet Explorer, the browser generates this error when it attempts to open a website that has a problematic security certificate. It .... About this task At install time, a self-signed certificate is generated that you ... You are missing out on the newest capabilities and enhanced security. ... The Certificate window appears with three tabs: General, Details, and Certification Path.. Windows 7: Invalid certificate · Click the Certificate Error button in the Internet Explorer address bar of the Certificate Error page. · Click View .... Quick tips to enable TLS/SSL Certificates in Web Browsers, learn how ... By now you probably know that SSL Certificates provide an easy and effective platform to secure communication. ... Enable SSL/TLS in Microsoft Internet Explorer ... You don't need a multi-million dollar budget or 24/7 security team to .... Information Security - UT Health San Antonio · Part of UT ... In the "Certificate Import Wizard" window, click the "Next" button to start the wizard. Click the ... Your certificate should now be in the "Certificates" window under the "Personal" tab.. It will shed some light on what certificates do in Windows 10 and will ... For those in IT, certificates in Windows 10 are a vital aspect of information security ... into the Windows OS family in Windows 7, Certificate Manager is the ... fc1563fab4

http://curtsexptagspo.tk/wallcleve/100/1/index.html/

http://tuchensbacklec.tk/wallcleve78/100/1/index.html/

http://ecedstalal.cf/wallcleve72/100/1/index.html/

4/4